## **come raccontare la visita aziendale**

3/02/2017 progetto Explora - Scopritalento Girolamo da Schio

### **tanti modi per raccontare una storia**

che sia scritta, fotografata, registrata, raccontata, ogni storia ha una sua struttura:

- 1. partiamo da una situazione ordinaria,
- 2. succede qualcosa,
- 3. la storia si conclude.

#### **inizio svolgimento conclusione**

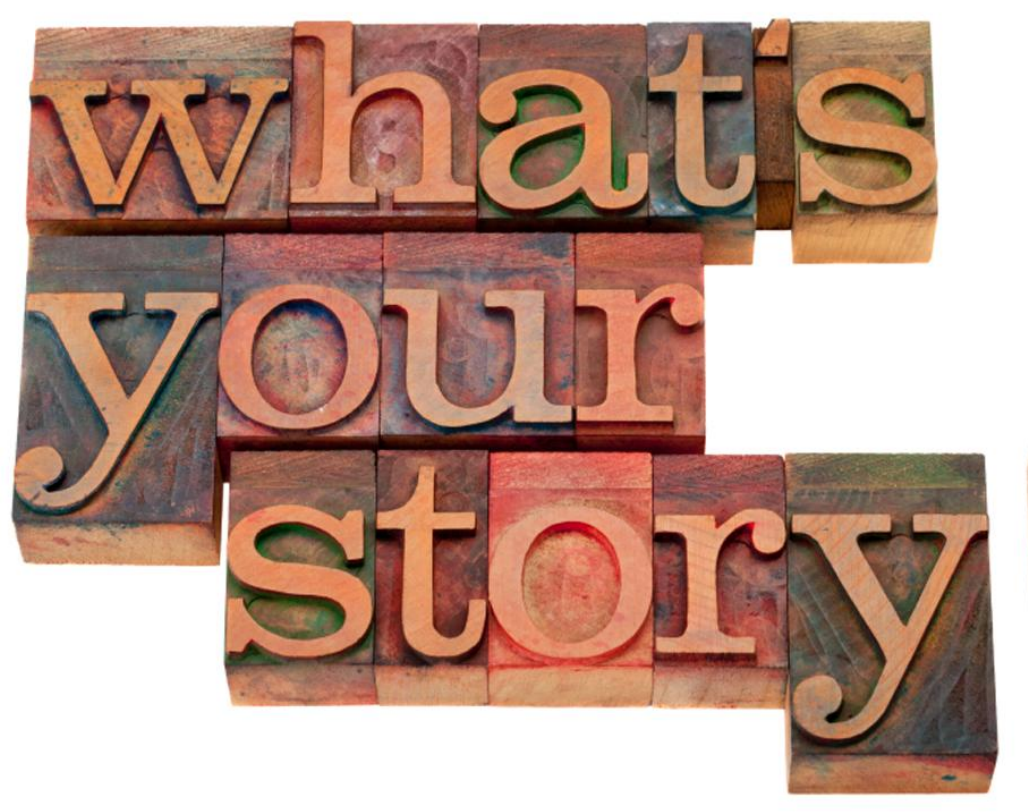

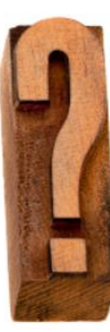

### **Il racconto di Francesco, studente**

Francesco, studente di III superiore, visita un pastificio.

- 1. **Inizio**: Francesco è un comune studente, come ogni giorno va a scuola, torna a casa, studia e cena con i suoi.
- 2. **Svolgimento**: Francesco visita un pastificio, scopre come si produce la pasta, si meraviglia dei macchinari, lavora la pasta, conosce persone che lo fanno in modo diverso
- 3. **Conclusione**: Francesco torna a casa con un pacco di pasta e lo porta in tavola per la cena.

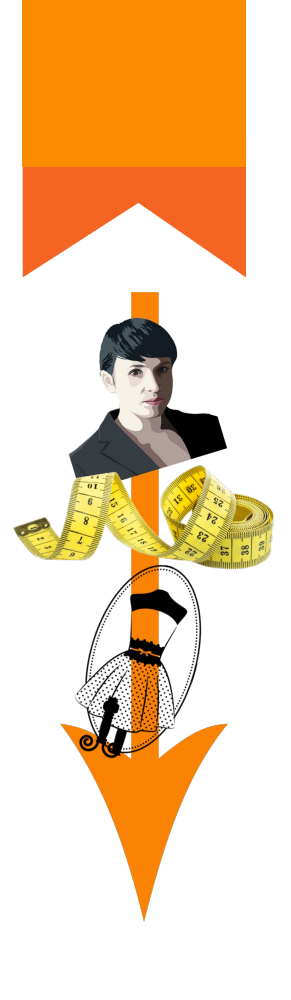

### **Il racconto di Marta, dirigente d'azienda**

Marta, lavora presso un'importante azienda tessile.

- 1. **Inizio**: come ogni giorno Marta si sveglia e va a lavorare: presiede riunioni, incontra fornitori e programma le attività.
- 2. **Svolgimento**: un giorno, cercando le chiavi s'imbatte in una vecchia fotografia del nonno con al collo un metro da sarto e, indosso alla nonna, un vestito fresco di confezione. Quel giorno al lavoro, invece di risolvere faccende amministrative, confeziona un abito con il metro del nonno.
- 3. **Conclusione**: Marta va in ufficio, dove oltre alla scrivania c' è un manichino con l'abito che ha realizzato. Marta lo guarda, sorride e prosegue il lavoro.

#### **la modalità**

- 1) il video funziona per immagini, cerca di mostrare, non di descrivere.
- 2) i video più efficaci sono quelli brevi: non impiegare più di tre minuti.

### **gli strumenti**

lo *smartphone* va benissimo, se necessitate di un programma di montaggio vi consiglio **Videolicious**.

App:<https://videolicious.com/>

Tutorial: <https://www.youtube.com/watch?v=qred73qSsB8>

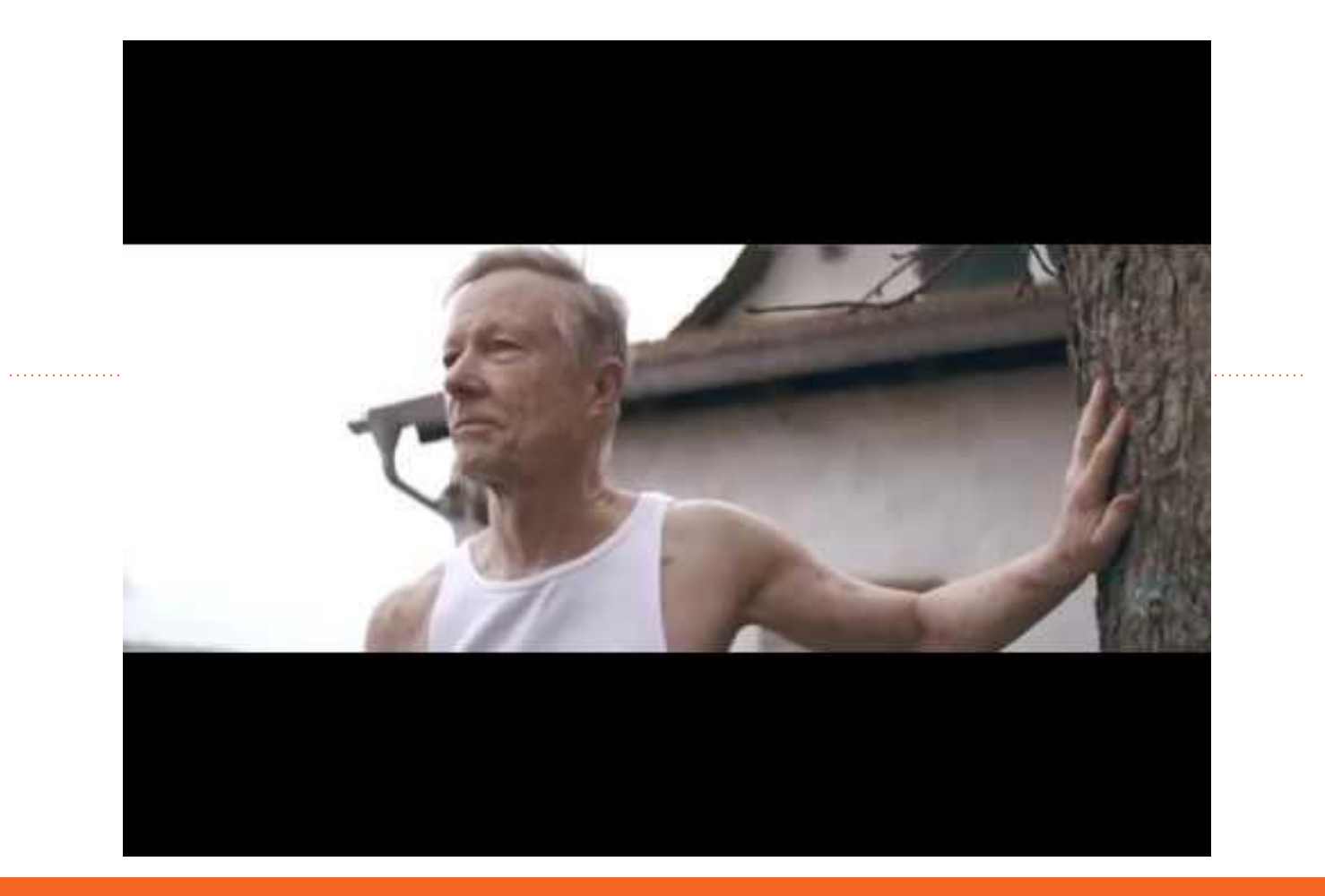

# **grazie!**

per ogni chiarimento:

gdaschio@gmail.com